## **Photoshop 2022 () Product Key Full License Code & Keygen x32/64 {{ NEw }} 2023**

Cracking Adobe Photoshop is a bit more involved, but it can be done. First, you'll need to download a program called a keygen. This is a program that will generate a valid serial number for you, so that you can activate the full version of the software without having to pay for it. After the keygen is downloaded, run it and generate a valid serial number. Then, launch Adobe Photoshop and enter the serial number. You should now have a fully functional version of the software. Just remember, cracking software is illegal and punishable by law, so use it at your own risk.

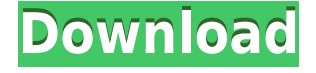

When a Review is shared, not just the reviewer's name, location and rating, but the full comments and important metadata appearing in the Publishing workspace, are all visible to users when they click into the Review document. This includes the reviewer's star rating, comments and number of times the reviewer rated the tool. Reviewers can also click into images, sketches and panels, and see all the metadata about the item itself, including what the designer added to the page and who approved it. The review document will even include comments from other reviewers who have commented, in the Review History panel next to the Review item. When editors finish a review, they privately share the review item with others. It can be shared with the creator of the page, their current Reviewer, or anyone the editor invites to view the item. By sharing a review item, editors help others better understand their work and their thought processes and offer a valuable peer review.

Sharing completed review items helps users make more informed design decisions by helping them understand the design thought processes behind the item, and it also allows Item owners to see the usefulness of the shared feedback. It is a sad fact that I am going to have to include the fact that I recommend Lightroom over Photoshop. Well, you can't really hide anything from Adobe, or anyone for that matter. The latest version of the software has enough features to make me feel like I am using an entirely different application, so I am not sure why we are launching the new preview on the same day as our last review. So, in that case, **I would like to release my own conclusions as quickly as possible**, and so we have already added them here. I hope they benefit you.

## **Photoshop 2022 ()Activation With Product Key x32/64 2022**

Learning Adobe Photoshop can help you understand and use the functionality of this powerful piece of software. This book will be sure to get you on the right track with your Photoshop skills and give you an understanding of all the options available for you to use when editing your images. It is specially designed to get beginners started with Adobe Photoshop CS6, but programmers will find an appendix with new APIs and the community is looking forward to the feedback on this chapter to improve the book. There is no book that will prepare you better than the one recommended to you. With that said, Adobe PhotoShop CS6 Essentials: A Beginner's Guide is the book you need to read first. It is designed to help you get started as quickly as possible. It will take you through the basics of the interface and Photoshop, touching on many of the more advanced techniques that you may find yourself working with later. If you are an experienced user, this book will still be useful to you, as it will give you a chance to get a quick overview of some of the options available to you and learn how to work with the most commonly used tools, but for those of you who are newer to Photoshop, this book is designed to let you start using the program quickly and efficiently. Back to the Belly leads you step-by-step through the basics of photoshop, helping you to know all of your functions and buttons, and teaching you how to work with layers. It also introduces you to many of the tools you will use in the program, including cutting, copying, filling, healing, paths, and more. e3d0a04c9c

## **Photoshop 2022 ()Activation 2022**

Adobe has been refining and perfecting its portfolio of applications for desktop creativity for years. With Photoshop, those familiar with other Adobe software products may find Photoshop most notably different or lacking certain tools they are familiar with from other applications. The move to a more modern approach to application development does not mean that Photoshop will sell out half of its audience, it simply means that it's following in the footsteps and innovating in a way that the rest of Adobe's products do. While Photoshop's brother app, the still-previous Elements, remains a useful tool for casual and intermediate photographers for most of its features, there are a few things wrong with Photoshop, and not a lot that's right about it. Photoshop Elements' real strength is how well it handles graphics processing for less prosaic projects, like web design and image retouching. Despite its familiarity as well as its many cheap alternatives, the software remains the most professionaloriented digital imaging utility in its class, which is kind of a shame because it's not that great at a lot of digital photo manipulation. The growth of image editors on mobile devices and tablets has brought a new audience to Adobe's photo apps, and for them, Photoshop might not be designed for speed, versatility, and power. Other applications can do almost as much, and some -- like Affinity Photo -- are designed to let casual users get their work done. That model, however, leaves Photoshop looking a bit unfinished in comparison.

adobe photoshop elements 2.0 kostenlos download kostenlos adobe photoshop elements 8.0 download adobe photoshop elements 6.0 download kostenlos adobe photoshop elements download kostenlos adobe photoshop elements 2021 download kaufen adobe photoshop elements 2020 crack download adobe photoshop elements 10 free download full version crack adobe photoshop elements 14 crack download adobe photoshop elements 2020 canada download adobe photoshop elements 2020 free download crack

When it comes to video editing, Photoshop is the go-to choice from many professionals, whether they are editing video or even designing titles, animations, etc. Photoshop has it all: from simple stickers like emojis to animated video titles that will lift the mood of your YouTube video. As the world's leading graphics editor, Adobe Photoshop is one of the most powerful tools when it comes to creating or editing graphics. It's so powerful, in fact, that it can even be run on a mobile device. It is also where creative professionals gain their first-hand knowledge of graphic design. When it comes to graphic design, Adobe Photoshop is the go-to tool of choice. Need to create or edit a banner or a logo? Or maybe you're looking to add a bit of whimsy to your product or service without blowing your budget? Photoshop is the tool you have been searching for. Last week, we shared how members hired a pro to make cosmetic changes to their room to make it look more updated for the holidays. HomeAdvisor teamed up with the home improvement firm Painter of America to find a good fit. With a nationwide network of 2,500 painting and... By now, all homeowners should know that when winter produces a power outage there's one best and safe way to keep your family warm. A generator can save your life and it's one of the easiest and least expensive ways to ensure power outage safety. If you're not sure which option is best for you this holiday, there are four things you should know when shopping for a...

My sisters and I were recently celebrating my dad's birthday with some of his favourite Italian food – and it was even better than usual! Even though we were in Italy, though, to us, it still felt totally normal because we're used to the normal things that go on when we're out. But for my dad, it felt like a dream, because everything felt so effortless. Guests were dressed in their best, the food was spot on (thanks Mamma!), the wine was perfect without being over-flavoured, the smiles were genuine, and we left smiling without... **For users of Creative Cloud in Japan, Russia, Australia, New Zealand, South Korea, and China:** During the next few months, we may experience interruptions in service due to the interruption of connecting our California data center hosting Adobe services used in Japan, Russia, Australia, New Zealand, South Korea and China to a new data center located in Western Europe.. **For users of Creative Cloud outside these regions:**: Adobe will do our best to prevent any downtime. However, intermittency can be expected in some regions due to unforeseen hardware or location updates. **For users of Creative Cloud in a number of countries outside the U.S.:** The next two months could interfere with our ability to host you on our servers. So, if you receive the following error message "404 Server Not Found", don't worry. The site or service you are trying to reach either is temporarily unavailable, or is temporarily undergoing scheduled maintenance. We apologize for any inconvenience. **For users of Creative Cloud outside a number of countries:**: The next two months could interfere with our ability to host you on our servers. So, if you receive the following error message "404 Server Not Found", don't worry.

<https://soundcloud.com/denisuueqdo/khg-sony-vegas-13-crack> <https://soundcloud.com/gustayihunev/arkaos-grandvj-122-serial-key> <https://soundcloud.com/wassyrozaane/ghost-cast-server-115rar> <https://soundcloud.com/dildarkajdk/download-filme-o-nome-da-rosa-dublado-gratis> <https://soundcloud.com/bisnesaumalae/daisys-destruction-video-completo> <https://soundcloud.com/guznayritlu/neosobepur> <https://soundcloud.com/ineractug1987/download-yamaha-xg-midi-player> <https://soundcloud.com/riamaufranac1972/the-ultimate-survey-bot-access-key> <https://soundcloud.com/gradsuppcupen1972/mafia-ii-crackfix-dlc-skidrow> <https://soundcloud.com/atviakuhnruck1978/carport-diagnose-vollversion-crackl>

Adobe Photoshop can be accessed from several devices, such as your computer, your smartphone, or your tablet. With the help of the app, you have the opportunity to use the software in a different way. When you create a new document, it is possible to drag and drop the image or any other file from your hard drive. Adobe Photoshop CC 2018 enables you to work digitally with the ease of a traditional camera and the convenience of an optical image-quality tool. The techniques in this book will help you get the most of Photoshop and will improve your design and illustration abilities when you put them to practice in your own work. You wouldn't think that finding something to help make the craft more difficult would actually be what the software is for. In the software, you can arrange layers to produce an image that combines different images in a single frame. A layer is a document, which allows you to add effects and effects to it. While this transition and shift means we will initially see a reduction in the availability of the original Substance products in Photoshop, this is a positive step in the right direction as it means Photoshop will be able to take advantage of the latest advancements in the 3D domain in conjunction with what is to come from the upcoming next generation of Substance files. The hope is that this will result in an integrated set of tools that will allow designers to draw from both platforms to help them create truly 3D worlds.

[https://www.sprutha.com/wp-content/uploads/2023/01/Adobe-Photoshop-CS5-With-License-Code-Fre](https://www.sprutha.com/wp-content/uploads/2023/01/Adobe-Photoshop-CS5-With-License-Code-Free-Registration-Code-For-Mac-and-Windows-latest-u.pdf) [e-Registration-Code-For-Mac-and-Windows-latest-u.pdf](https://www.sprutha.com/wp-content/uploads/2023/01/Adobe-Photoshop-CS5-With-License-Code-Free-Registration-Code-For-Mac-and-Windows-latest-u.pdf) <https://bachelorsthatcook.com/wp-content/uploads/2023/01/williss.pdf> [http://beliketheheadland.com/wp-content/uploads/2023/01/Download-free-Photoshop-CC-2015-Versio](http://beliketheheadland.com/wp-content/uploads/2023/01/Download-free-Photoshop-CC-2015-Version-18-Torrent-With-Registration-Code-For-Windows-X64-.pdf) [n-18-Torrent-With-Registration-Code-For-Windows-X64-.pdf](http://beliketheheadland.com/wp-content/uploads/2023/01/Download-free-Photoshop-CC-2015-Version-18-Torrent-With-Registration-Code-For-Windows-X64-.pdf) <https://localdealmonster.com/wp-content/uploads/2023/01/talayess.pdf> <https://bintimalu.com/wp-content/uploads/2023/01/kalrash.pdf> [https://www.pinio.eu/wp-content/uploads//2023/01/adobe-photoshop-elements-2020-free-download-fu](https://www.pinio.eu/wp-content/uploads//2023/01/adobe-photoshop-elements-2020-free-download-full-version-repack.pdf) [ll-version-repack.pdf](https://www.pinio.eu/wp-content/uploads//2023/01/adobe-photoshop-elements-2020-free-download-full-version-repack.pdf) <http://belcomcorp.com/wp-content/uploads/2023/01/nelshad.pdf> <http://qlami.com/?p=79769> <https://jyotienterprises.net/wp-content/uploads/2023/01/Japanese-Text-Photoshop-Download-TOP.pdf> [https://aligly.com/wp-content/uploads/2023/01/Download-free-Adobe-Photoshop-Serial-Number-Full-](https://aligly.com/wp-content/uploads/2023/01/Download-free-Adobe-Photoshop-Serial-Number-Full-Torrent-CRACK-lAtest-release-2023.pdf)[Torrent-CRACK-lAtest-release-2023.pdf](https://aligly.com/wp-content/uploads/2023/01/Download-free-Adobe-Photoshop-Serial-Number-Full-Torrent-CRACK-lAtest-release-2023.pdf) <https://notthatplace.com/wp-content/uploads/2023/01/teipatt.pdf> [https://mediquestnext.com/wp-content/uploads/2023/01/Tamil-Font-For-Adobe-Photoshop-Free-Down](https://mediquestnext.com/wp-content/uploads/2023/01/Tamil-Font-For-Adobe-Photoshop-Free-Download-Extra-Quality.pdf) [load-Extra-Quality.pdf](https://mediquestnext.com/wp-content/uploads/2023/01/Tamil-Font-For-Adobe-Photoshop-Free-Download-Extra-Quality.pdf) <https://assetmanagementclub.com/how-to-download-photoshop-in-desktop-hot/> [https://1w74.com/adobe-photoshop-2021-version-22-4-2-product-key-full-keygen-win-mac-3264bit-lat](https://1w74.com/adobe-photoshop-2021-version-22-4-2-product-key-full-keygen-win-mac-3264bit-latest-version-2022/) [est-version-2022/](https://1w74.com/adobe-photoshop-2021-version-22-4-2-product-key-full-keygen-win-mac-3264bit-latest-version-2022/) [https://www.netcolf.it/wp-content/uploads/2023/01/Photoshop-Cs6-App-Download-For-Windows-10-LI](https://www.netcolf.it/wp-content/uploads/2023/01/Photoshop-Cs6-App-Download-For-Windows-10-LINK.pdf) [NK.pdf](https://www.netcolf.it/wp-content/uploads/2023/01/Photoshop-Cs6-App-Download-For-Windows-10-LINK.pdf) [https://helloenquiry.in/wp-content/uploads/2023/01/Adobe-Photoshop-3d-Luts-Free-Download-VERIFI](https://helloenquiry.in/wp-content/uploads/2023/01/Adobe-Photoshop-3d-Luts-Free-Download-VERIFIED.pdf) [ED.pdf](https://helloenquiry.in/wp-content/uploads/2023/01/Adobe-Photoshop-3d-Luts-Free-Download-VERIFIED.pdf) [https://nmilyardar.com/download-adobe-photoshop-2021-version-22-5-1-with-licence-key-for-mac-and](https://nmilyardar.com/download-adobe-photoshop-2021-version-22-5-1-with-licence-key-for-mac-and-windows-64-bits-2022/) [-windows-64-bits-2022/](https://nmilyardar.com/download-adobe-photoshop-2021-version-22-5-1-with-licence-key-for-mac-and-windows-64-bits-2022/) <https://thecryptobee.com/adobe-photoshop-cc-2019-full-product-key-for-pc-updated-2022/> [https://w3junkie.com/wp-content/uploads/2023/01/Adobe-Photoshop-Cs3-Download-Gratis-Italiano-B](https://w3junkie.com/wp-content/uploads/2023/01/Adobe-Photoshop-Cs3-Download-Gratis-Italiano-BEST.pdf) [EST.pdf](https://w3junkie.com/wp-content/uploads/2023/01/Adobe-Photoshop-Cs3-Download-Gratis-Italiano-BEST.pdf) <http://nmcb4reunion.info/wp-content/uploads/2023/01/chevfil.pdf> <http://sportingeyes.net/photoshop-2022-version-23-1-1-download-free-incl-product-key-3264bit-2022/> [https://uglybear90.com/wp-content/uploads/2023/01/Photoshop\\_2021\\_Version\\_2200\\_Registration\\_Co](https://uglybear90.com/wp-content/uploads/2023/01/Photoshop_2021_Version_2200_Registration_Code_2023.pdf) [de\\_2023.pdf](https://uglybear90.com/wp-content/uploads/2023/01/Photoshop_2021_Version_2200_Registration_Code_2023.pdf) [https://agladmv.com/wp-content/uploads/2023/01/Brochure-Template-Free-Download-Photoshop-LIN](https://agladmv.com/wp-content/uploads/2023/01/Brochure-Template-Free-Download-Photoshop-LINK.pdf) [K.pdf](https://agladmv.com/wp-content/uploads/2023/01/Brochure-Template-Free-Download-Photoshop-LINK.pdf) [https://www.fangyao.org/wp-content/uploads/2023/01/Download-free-Photoshop-CC-2018-Version-19](https://www.fangyao.org/wp-content/uploads/2023/01/Download-free-Photoshop-CC-2018-Version-19-LifeTime-Activation-Code-With-Product-Key-2022.pdf) [-LifeTime-Activation-Code-With-Product-Key-2022.pdf](https://www.fangyao.org/wp-content/uploads/2023/01/Download-free-Photoshop-CC-2018-Version-19-LifeTime-Activation-Code-With-Product-Key-2022.pdf) [https://bettingsportsreview.com/wp-content/uploads/2023/01/Adobe-Photoshop-EXpress-Serial-Numb](https://bettingsportsreview.com/wp-content/uploads/2023/01/Adobe-Photoshop-EXpress-Serial-Number-Windows-lifetimE-patch-2022.pdf) [er-Windows-lifetimE-patch-2022.pdf](https://bettingsportsreview.com/wp-content/uploads/2023/01/Adobe-Photoshop-EXpress-Serial-Number-Windows-lifetimE-patch-2022.pdf) <https://insenergias.org/wp-content/uploads/2023/01/Free-Download-Photoshop-3d-Objects-FREE.pdf> <https://www.designonline-deco.com/wp-content/uploads/2023/01/yelaerge.pdf> <https://samtoysreviews.com/2023/01/02/download-photoshop-gratis-selamanya-new/> <https://vendredeslivres.com/wp-content/uploads/2023/01/isodtymm.pdf> [https://www.mgbappraisals.com/5213990ed227e8ee0affff151e40ac9a12620334b7c76720a51cdbe8d](https://www.mgbappraisals.com/5213990ed227e8ee0affff151e40ac9a12620334b7c76720a51cdbe8d1291f13postname5213990ed227e8ee0affff151e40ac9a12620334b7c76720a51cdbe8d1291f13/) [1291f13postname5213990ed227e8ee0affff151e40ac9a12620334b7c76720a51cdbe8d1291f13/](https://www.mgbappraisals.com/5213990ed227e8ee0affff151e40ac9a12620334b7c76720a51cdbe8d1291f13postname5213990ed227e8ee0affff151e40ac9a12620334b7c76720a51cdbe8d1291f13/) <https://melkkadeh.com/2023/01/02/cara-download-photoshop-gratis-full-version-top/> <http://www.interprys.it/?p=87069> [https://www.portalvivienda.cl/wp-content/uploads/2023/01/Adobe-Photoshop-Download-free-Hack-32](https://www.portalvivienda.cl/wp-content/uploads/2023/01/Adobe-Photoshop-Download-free-Hack-3264bit-latest-updaTe-2023.pdf)

[64bit-latest-updaTe-2023.pdf](https://www.portalvivienda.cl/wp-content/uploads/2023/01/Adobe-Photoshop-Download-free-Hack-3264bit-latest-updaTe-2023.pdf)

<https://www.distributorbangunan.com/download-photoshop-download-free-top/>

[https://www.readbutneverred.com/wp-content/uploads/2023/01/Download-Adobe-Photoshop-CC-201](https://www.readbutneverred.com/wp-content/uploads/2023/01/Download-Adobe-Photoshop-CC-2018-With-Product-Key-X64-2022.pdf)

[8-With-Product-Key-X64-2022.pdf](https://www.readbutneverred.com/wp-content/uploads/2023/01/Download-Adobe-Photoshop-CC-2018-With-Product-Key-X64-2022.pdf) <https://mediquestnext.com/wp-content/uploads/2023/01/culljar.pdf> [https://kumarvihaan.in/adobe-photoshop-2022-version-23-1-1-download-with-license-key-windows-10-](https://kumarvihaan.in/adobe-photoshop-2022-version-23-1-1-download-with-license-key-windows-10-11-2022/) [11-2022/](https://kumarvihaan.in/adobe-photoshop-2022-version-23-1-1-download-with-license-key-windows-10-11-2022/) <https://triumphtravels.com/wp-content/uploads/2023/01/rosyali.pdf> [https://www.planetneurodivergent.com/wp-content/uploads/2023/01/Skin-Texture-Photoshop-Free-D](https://www.planetneurodivergent.com/wp-content/uploads/2023/01/Skin-Texture-Photoshop-Free-Download-VERIFIED.pdf)

[ownload-VERIFIED.pdf](https://www.planetneurodivergent.com/wp-content/uploads/2023/01/Skin-Texture-Photoshop-Free-Download-VERIFIED.pdf)

Being more than just a series of images, a raw file is a snapshot of an original digital source. Adobe Lightroom will automatically back up your RAW files every time you transfer them to your computer (as is the case with all Lightroom products), and the transfer speed will vary depending on the size and format of your images. Raw files can also be used to create custom photo books and can be brought into Photoshop and other Adobe products for additional editing. Adobe Photoshop features a variety of filters that can be used to manipulate your images. You can use enhancement filters to improve the color and sharpness of your images. The Edge and Reduce Light filters are great for adding subtle shadows and highlighting to your images and making your images look more professional. Using Photoshop in conjunction with a studio monitor and your editing computer will enable you to color correct the entire image all at once instead of doing them segment-by-segment as you turn up the color gain or desaturation. The pathfinder makes it easy to quickly create hints to guide you while you paint. You can use the paintbrush tool to paint on the canvas or draw directly on the flyover panel to create brushes. Tap to paint, swipe and drag to switch between colors, and rotate to change the brush stroke direction. To learn all the details about using Photoshop to make film and multimedia titles, check out this chapter, "Making titles, logos, and movie menus." If you have a robust stock image library that you want to use with Photoshop, you can now create a "mosaic" image and apply it to a canvas. Quickly combine a number of images into a seamless, image-stitched image. With the mosaic tool, you can quickly specify the amount of overlap that you want between images. Choose the combination of tiled or layered views to see the composition as you work.